# **ANALISIS PERBANDINGAN PENGHAPUSAN DATA DIGITAL DENGAN MENERAPKAN METODE DOD 5220.22 M DAN METODE GUTMANN**

## **TUGAS AKHIR**

Disusun sebagai salah satu syarat untuk kelulusan Program Strata 1, di Program Studi Teknik Informatika, Universitas Pasundan Bandung

oleh :

Nurwanto Ade Setiawan NRP : 13.304.0039

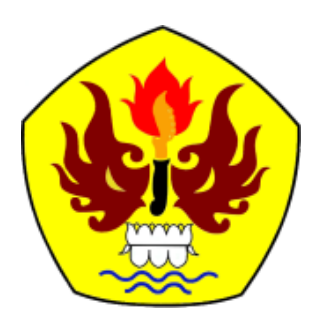

**PROGRAM STUDI TEKNIK INFORMATIKA FAKULTAS TEKNIK UNIVERSITAS PASUNDAN BANDUNG SEPTEMBER 2017**

## **LEMBAR PENGESAHAN LAPORAN TUGAS AKHIR**

Telah diujikan dan dipertahankan dalam Sidang Sarjana Program Studi Teknik Informatika Universitas Pasundan Bandung, pada hari dan tanggal sidang sesuai berta acara sidang, tugas akhir dari :

Nama : Nurwanto Ade Setiawan Nrp : 13.304.0039

Dengan judul :

## "**ANALISIS PERBANDINGAN PENGHAPUSAN DATA DIGITAL DENGAN MENERAPKAN METODE DOD 5220.22 M DAN METODE GUTMANN**"

Bandung, 19 September 2017

Menyetujui,

Pembimbing Utama, Pembimbing Pendamping,

(Doddy Ferdiansyah, ST, MT) (Iwan Kurniawan, ST, MT)

#### **LEMBAR PERNYATAAN KEASLIAN TUGAS AKHIR**

Saya menyatakan dengan sesungguhnya bahwa :

.

- 1. Tugas akhir ini adalah benar-benar asli dan belum pernah diajukan untuk mendapatkan gelar akademik, baik di Universitas Pasundan Bandung maupun di Perguruan Tinggi lainnya
- 2. Tugas akhir ini merupakan gagasan, rumusan dan penelitian saya sendiri, tanpa bantuan pihak lain kecuali arahan dari tim Dosen Pembimbing
- 3. Dalam tugas akhir ini tidak terdapat karya atau pendapat orang lain, kecuali bagian-bagian tertentu dalam penulisan laporan Tugas Akhir yang saya kutip dari hasil karya orang lain telah dituliskan dalam sumbernya secara jelas sesuai dengan norma, kaidah, dan etika penulisan karya ilmiah, serta disebutkan dalam Daftar Pustaka pada tugas akhir ini
- 4. Kakas, perangkat lunak, dan alat bantu kerja lainnya yang digunakan dalam penelitian ini sepenuhnya menjadi tanggung jawab saya, bukan tanggung jawab Universitas Pasundan Bandung

Apabila di kemudian hari ditemukan seluruh atau sebagian laporan tugas akhir ini bukan hasil karya saya sendiri atau adanya plagiasi dalam bagian-bagian tertentu, saya bersedia menerima sangsi akademik, termasuk pencabutan gelar akademik yang saya sandang sesuai dengan norma yang berlaku di Universitas Pasundan, serta perundang-undangan lainnya

> Bandung, 19 September 2017 Yang membuat pernyataan,

> > Materai 6000,-

 **( Nurwanto Ade Setiawan)** NRP. 13.304.0039

#### **ABSTRAK**

Agar data yang sudah tidak terpakai dihapus dengan aman maka muncul istilah *secure delete*. Metode ini memiliki tujuan untuk menghapus data dengan aman agar informasi di dalamnya tidak dapat diambil atau diakses oleh orag yang tidak berhak. Diantara metode – metode penghapusan ini adalah metode DoD 5220.22 M dan metode Gutmann. Metode ini menimpa data yang akan dihapus dengan bilangan biner 0 atau 1 dengan pola yang telah ditentukan. Pola pada DoD 5220.22 M E memiliki 3 fase dalam penghapusannya. Sedangkan metode Gutmann memiliki 35 fase dalam penghapusannya.

Penelitian ini dilakukan dengan menetapkan faktor – faktor yang mungkin mempengaruhi kecepatan penghapusan dari metode DoD 5220.22 M dan metode Gutmann. Dimulai dengan melakukan eksplorasi terhadap kedua metode penghapusan tersebut, eksplorasi tentang tools dari metode tersebut, serta konsep – konsep mengenai faktor – faktor yang mungkin mempengaruhi kecepatan penghapusan pada kedua metode tersebut. Selain itu, dibuktikan pula keamanan dari setiap metode untuk melihat apakah kedua metode ini benar – benar menghapus data secara aman ataukah tidak

Hasil akhir dari penelitian ini adalah usulan metode terbaik dengan parameter kecepatan dan keamanan antara metode DoD 5220.22 M dan metode Gutmann. Usulan metode terbaik dari segi kecepatan dan keamanan yang telah dibuat berdasarkan dari hasil uji coba dari skenario – skenario yang dilakukan pada saat penelitian.

Kata kunci : *Secure Delete*, DoD 5220.22 M, Gutmann

#### **ABSTRACT**

To make obsolete data safely removed then came the term is secure delete. This method has purpose to delete data securely so, information in data cannot be retrived or accessed by unauthorized people. Among all the secure delete method is DoD 5220.22 M and Gutmann methods. This method is overwrite data with binary 0 or 1 with a specific pattern. The pattern on DoD 5220.22 M E has 3 phases. But Gutmann method has 35 phases pattern.

This research was conducted by setting all factors that might influence the speed of deletion method DoD 5220.22 M and Gutmann method. Starting with exploration both of deletion method, exploration tools of these methods, concept of all factors that might influence the speed deletion of the two methods. Beside that, also proved the safety of each method to see to see if these two methods actually delete the data safely or not.

The result of this research is the comparison of the speed deletion and secure data using DoD 5220.22 M and Gutmann. Proposed best method in terms of speed and security that have been made based on the results of trials of scenarios undertaken at the time of the research.

Keywords: Secure Delete, DoD 5220.22 M, Gutmann Method

#### **KATA PENGANTAR**

Ucapan dan rasa syukur penulis layangkan ke hadirat Ilahi Robbi, yang telah berkenan menguatkan penulis untuk membuat Laporan Tugas Akhir dengan judul "Analisis Perbandingan Penghapusan Data Digital Dengan Menerapkan Metode DoD 5220.22 M dan Metode Gutmann".

Adapun penulisan laporan ini bertujuan untuk memenuhi salah satu syarat kelulusan Program Strata 1, di Program Studi Teknik Informatika Universitas Pasundan.

Penulis menyadari laporan ini dapat terwujud berkat bantuan dan dorongan dari berbagai pihak. Maka pada kesempatan ini penulis sampaikan terima kasih yang sebesar-besarnya atas segala bantuan yang penulis terima baik secara moril maupun materil, sehingga penulis dapat menyelesaikan laporan ini kepada :

- 1. Kedua pembimbing, Bapak Doddy Ferdiansyah, S.T, M.T dan Bapak Iwan Kurniawan, S.T, M.T.
- 2. Kepada Orang Tua tersayang, dan keluarga yang selalu memberikan motivasi serta do'anya dalam pembuatan tugas akhir ini.
- 3. Seluruh civitas akademika Teknik Informatika di UNIVERSITAS PASUNDAN BANDUNG, yang telah memberikan bekal ilmu selama penulis menimba ilmu.
- 4. Kepada teman-teman seperjuangan Universitas Pasundan Bandung yang tidak bisa semua penulis sebutkan.

Tiada gading yang tak retak, tiada gelombang tanpa ombak, segala kesalahan merupakan kelemahan dan kekurangan penulis. oleh karena itu, penulis harapkan kritik dan saran dari semua pihak demi perbaikan di masa yang akan datang.

Akhir kata, semoga penulisan laporan ini dapat bermanfaat bagi penulis dan bagi perkembangan ilmu Teknologi dimasa yang akan datang.

Bandung, 19 September 2017

Penulis

## **DAFTAR ISI**

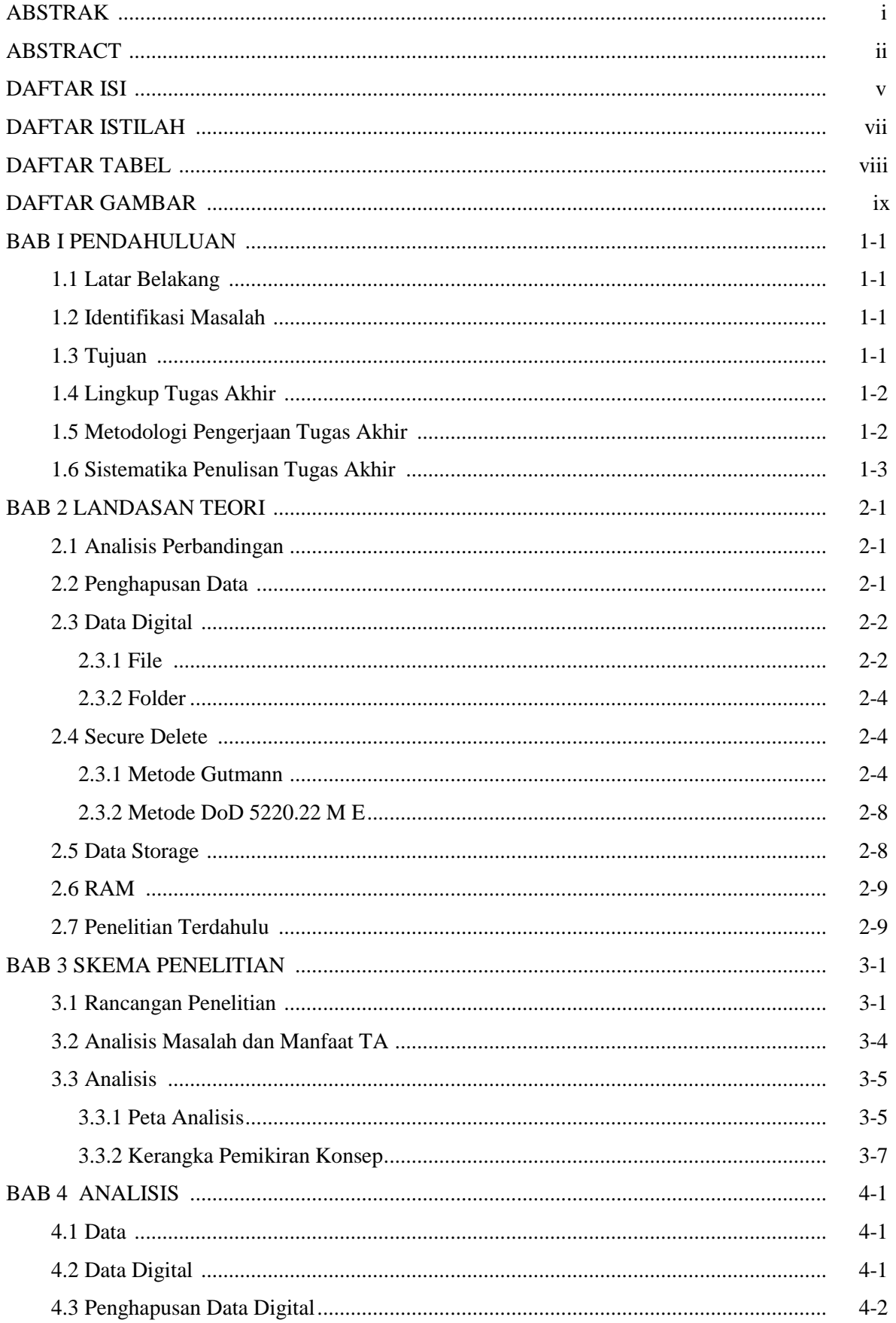

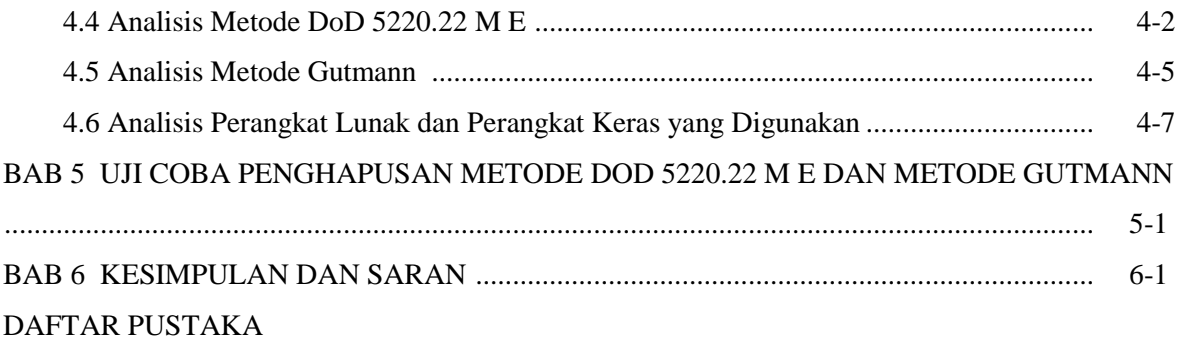

## **DAFTAR ISTILAH**

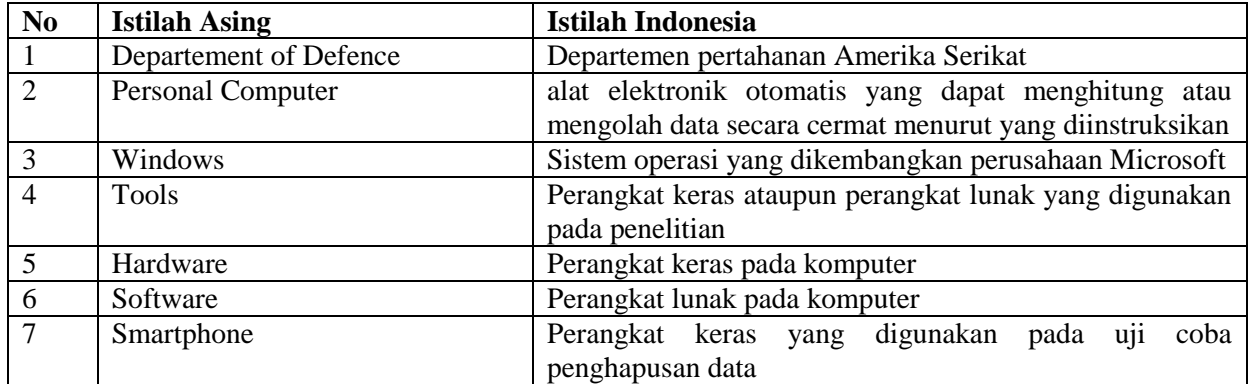

## **DAFTAR TABEL**

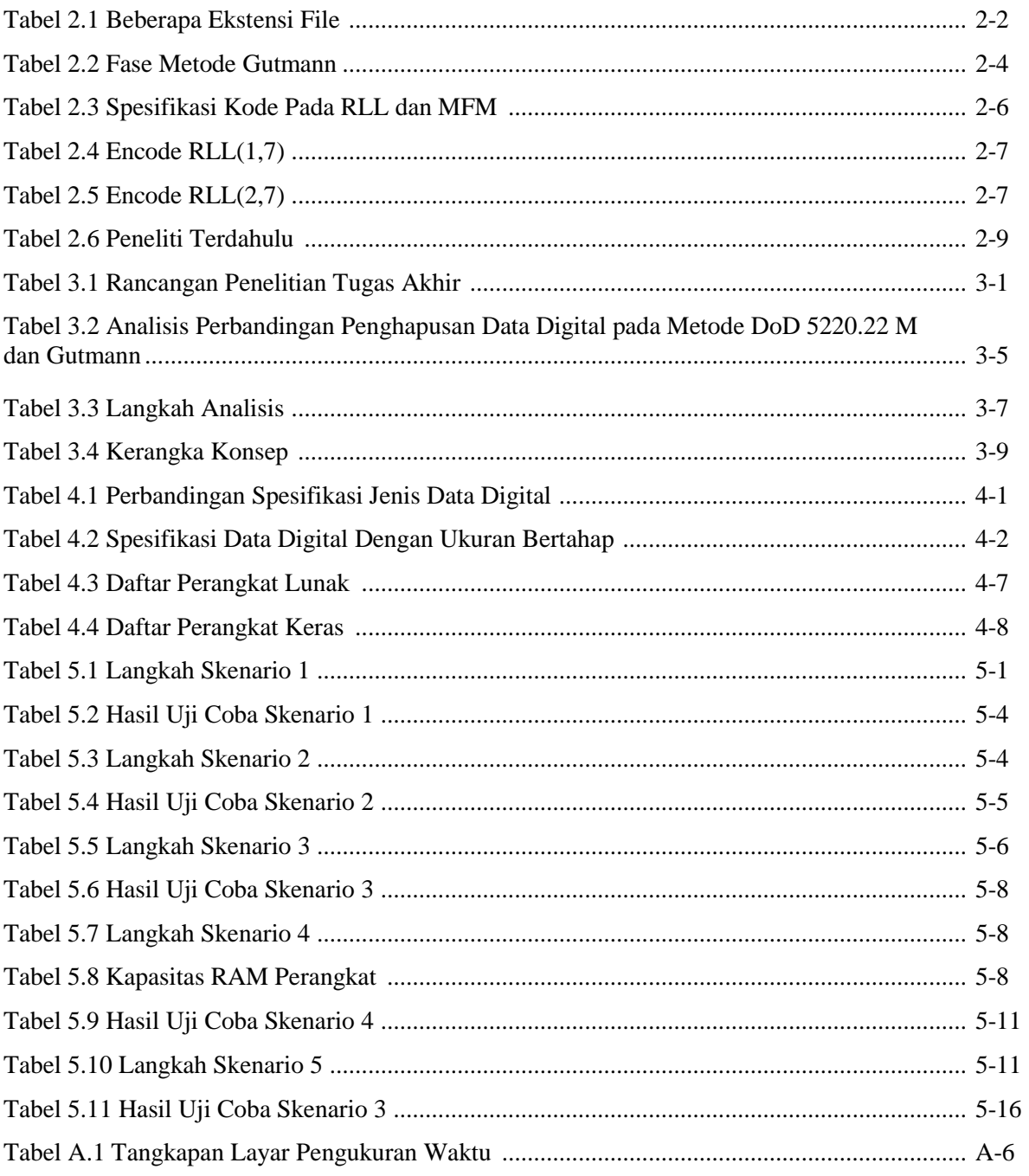

## **DAFTAR GAMBAR**

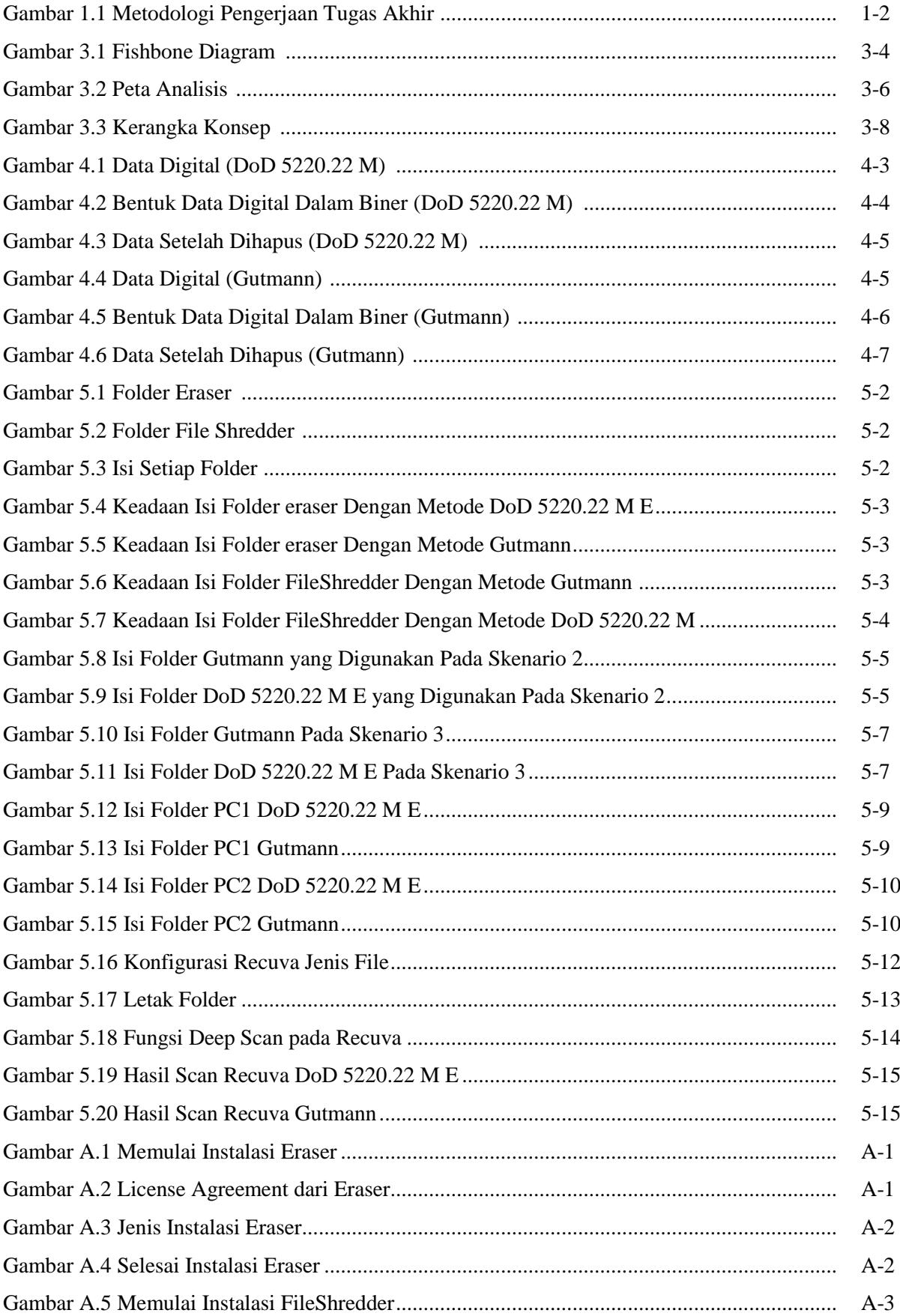

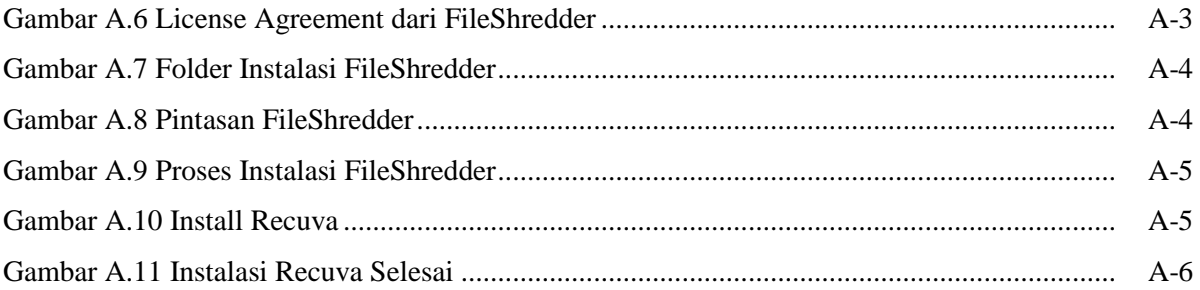

#### **DAFTAR PUSTAKA**

- [AED10] Aedi, Nur., "Pengolahan dan Analisis Data Hasil Penelitian", Bandung : Universitas Pendidikan Indonesia, 2010
- [ANH10] Anharku, "Ekstensi File/Format File Window's", IlmuKomputer.org, 2010
- [ANH14] Anhar, Azwar Al., "Analisis Perbandingan Keamanan Teknik Penghapusan Data pada Hardisk dengan Metode DoD 5220.22 dan Gutmann", 2014
- [BES11] Bestofmedia, "Hard Drives 101: Magnetic Storage", tersedia : Diakses Desember 2016 [http://www.tomshardware.com/reviews/hard-drive-magnetic-storage-hdd,3005-6.html.](http://www.tomshardware.com/reviews/hard-drive-magnetic-storage-hdd,3005-6.html) 2011.
- [CAC13] Cachin, Christian., " Policy-based Secure Deletion", 2013
- [CYB17] Cybertron Software, "Privacy Eraser Help Documentation"*,* 2017
- [DEP06] Departement of Defence America, "National Industrial Security Program (NISP)", Washington, D.C, 2006
- [DIE12] Diesburg, Sarah., " TrueErase: Per-File Secure Deletion for the Storage Data Path", 2012
- [DIN15] Dino, Anugrah, "Penghapusan Peralatan Kantor", tersedia : Oktober 2016, [http://www.anugerahdino.com/2015/01/penghapusan-peralatan-kantor.html,](http://www.anugerahdino.com/2015/01/penghapusan-peralatan-kantor.html) 2015.
- [GUT96] Gutmann, Peter., "Secure Deletion of Data from Magnetic and Solid-State Memory", 1996.
- [HER13] Hermawan, Achmed Islamic., "E-book TuneUp Utilities 2013", 2013
- [HUA15] Huang, Na., "Secure Data Sanitization for Android Device Users", 2015.
- [INF16] Information Commissioner's Office., "Deleting Personal Data", 2014.
- [KES02] Kesden, Gregory., "Lecture 17", 2002.
- [KHA16] Khalifa, Habib Reza., " Implementasi Teknik Penghapusan Data Dengan Metode DoD 5220.22M Pada Sistem Operasi Android", 2016
- [KIS12] Kissel, Richard dkk, "Draft NIST Special Publication 800-88 Revision 1 Guidelines for Media Sanitization", 2012
- [KUR16] Kurnia, Hafiizh., " Eksplorasi Perangkat Wiping Data Sebagai Penghapus Data Pada Media Penyimpanan Data Digital", 2016
- [LIQ16] Liquid Technology, Inc. "Data Destruction Demystified: Understanding D.O.D. Standards and Certifications", 2016
- [MAS03] Maseleno, Andino, "Kamus Istilah Komputer dan Informatika", 2003
- [MCL11] McLoughlin, Ian, "Computer Peripherals", 2011.
- [PAS11] Pasternak, Deanna., "How to Securely Delete Electronic Information in Windows. University of Hawai'i", 2011.
- [REA12] Readon, Joel., "User-Level Secure Deletion on Log-structured File Systems", 2012
- [SYA05] Sya'ban, Ali., "Teknik Analisis Data Penelitian", 2005.
- [UNG11] Unger, Jim., "Files and Folders Management", 2011.
- [UNI12] University of Alabama., "Permanently Erasing Data", 2012.
- [UNI16] Uniblue., "Alphabetic File Extension List", [http://filext.com/alphalist.php?extstart=%5EA,](http://filext.com/alphalist.php?extstart=%5EA) tersedia : Oktober 2016
- [UNI16] University of California, "Data Sanization", [http://cnc.ucr.edu/security/datasan.html,](http://cnc.ucr.edu/security/datasan.html) tersedia : Desember 2016
- [WEI11] Wei, Michael., " Reliably Erasing Data From Flash-Based Solid State Drives", 2011
- [WIM08] Wimatra, Ayub, SSiT dkk., "Dasar Dasar Komputer", 2008
- [WRI08] Wright, Craig., " Overwriting Hard Drive Data: The Great Wiping Controversy", 2008